## **UNIVERSITY OF LONDON**

## **GOLDSMITHS COLLEGE**

**B. Sc. Examination 2002**

## **COMPUTING AND INFORMATION SYSTEMS**

# **IS52006A (CIS212) Programming: Advanced Topics and Techniques**

**Duration: 3 hours**

**Date and time:**

*Answer SIX questions.*

*Full marks will be awarded for complete answers to SIX questions.*

*You must answer THREE questions from section A and THREE questions from section B. You must answer at least ONE question on Prolog in Section B.*

*There are 150 marks on this paper.*

*Electronic calculator may be used. The make and model should be specified on the script and the calculator must not be programmed prior to the examination.*

**IS52006A (CIS212) 2002** 6 **TURN OVER**

## **Section B**

### **Question 6**

(a) Express the following lists in terms of :: and nil in Standard ML.

```
(i) [1, 2]
(ii) [[1], 2]
(iii) [[1]]] [6]
```
- (b) Define a Standard ML function *mean* that takes two integers and returns their average. Thus, for example, mean(1, 5) should return 3 and mean(3, 6) should return 5.  $[2]$
- (c) Define a Standard ML function *empty* that takes a list and returns true if and only if the list is empty.  $[2]$
- (d) Define a Standard ML function *triple* that takes a list of integers and triples each of the integers in that list. For example, triple( $[1, 2, 3]$ ) should return  $[2, 4, 6].$  [3]
- (e) The function *f* is defined by the following: [5]

fun f(nil) =  $0$  |  $f(h::t) = (h \mod 2) + f(t);$ 

Give the step-by-step evaluation of  $f([1, 2, 3])$ .

(f) Define a Standard ML function *powerL* that takes a list *x* of integers and a number *n* and returns the list containing the elements of *x* raised to the power of *n*. Thus, for example, powerL([1, 2, 3], 2) would evaluate to [1, 4, 9]. **Hint:** you may first wish to define a function *power* that takes two integers *u* and *v* and returns *u* raised to the power of *v*. [7]

**IS52006A (CIS212) 2002** 7 **TURN OVER**

(a) Give the step-by-step evaluation of the following expressions in Standard ML:

\n- (i) 
$$
2*5-3
$$
\n- (ii)  $2+4*5=7*3$
\n- (iii) if  $3*5+1=15$  then  $1+2*3$  else  $2*3+4$
\n

- (b) Define a Standard ML function *head* that takes a list and returns the head of that list. For example, head $([3, 2, 1])$  should return 3.  $[2]$
- (c) Define a Standard ML function *less\_than* that takes two integers and returns true if and only if the first integer is less than the second. [2]
- (d) Define a Standard ML function *increase* that takes an integer list and increase each value within it by 5. For example, increase([1, 2, 3]) should return [6, 7, 8].

[3]

(e) (i) Define a Standard ML function *length* that takes a list and returns its length. For example, length $([4, 5, 6])$  should return 3. [2]

(ii) Define a Standard ML function *longer\_than* that takes two lists and returns true if and only if the first list is longer than the second. For example, longer than( $[1, 7, 3]$ ,  $[5, 2]$ ) should return true whereas longer than( $[6]$ ,  $[3, 5]$ ) should return false. [3]

- (f) (i) Define a Standard ML function *found* that takes an integer and a list and determines whether the integer is found in the list. For example, found(2, [1, 2, 3]) should return true while found(4,  $[1, 2, 3]$ ) should return false.  $[3]$ 
	- (ii) Having defined *found*, give the step-by-step evaluation of the expression:

 $found(3, [2, 3, 1, 4])$  [4]

- (a) What does it mean to say that Standard ML is strongly typed? [3]
- (b) What is meant by the term 'constructors' in Standard ML? Give the constructors for the *bool* type, and for the *list* type. [5]
- (c) (i) Explain the rules of *empty* and *add* in the following definition of a datatype, illustrating your answer by showing how such a structure containing the numbers 1, 2, and 3 could be represented:

datatype set  $=$  empty | add of int  $*$  set; [4]

(ii) Define a Standard ML function *end* that takes an integer *x* and a set *y* and adds  $\bar{x}$  to the end of *y*. [4]

- (d) Define a Standard ML function *last* that takes a list of integers and returns the last integer in the list. For example,  $last([1, 2, 3])$  should return 3. [3]
- (e) Write brief notes on Polymorphism and Overloading, explaining the differences between them using the examples *append* and <. [6]

- (a) What does it mean for two Prolog terms to match? In your explanation **give** the rules for matching in Prolog. [4]
- (b) Determine the results of the following queries in Prolog. Explain your answers.

?- admires(john,  $X$ ) = hates(Y, mary). ?- likes([pat, sue], [tom, jim, bob]) = likes $(X, [Y|Z])$ . [5]

- (c) Define left-recursion and explain the problem it can cause. **Illustrate** your answer with an example. [5]
- (d) Define a Prolog predicate *add* that takes three arguments X, Y and Z such that Z is the result of adding X to Y. For example, add(3, 5, 8) should return *Yes* whereas add(3, 4, 8) should return *No*. [2]
- (e) Define a Prolog predicate *only\_one* that takes a list and returns *Yes* if and only if the list contains exactly one element. For example, only\_one([a]) should return *Yes* whereas only one([a, b, c]) should return *No*. [2]
- (f) Suppose the following have been given:
	- 1) male(john).
	- 2) male(steve).
	- 3) female(mary).
	- 4) married(john).
	- 5) married(mary).
	- 6) unmarried(steve).
	- 7) bachelor(X):- male(X), unmarried(X).

Give the step-by-step evaluation of the following queries in terms of unification and goal replacement:

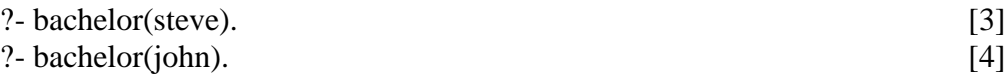

(a) For each of the following lists, represent the list using the dot functor:

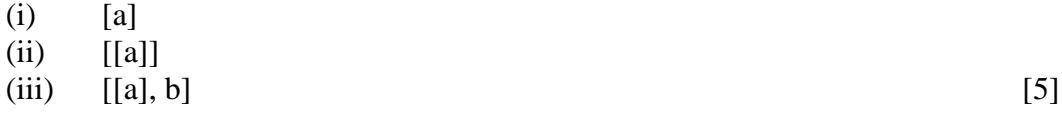

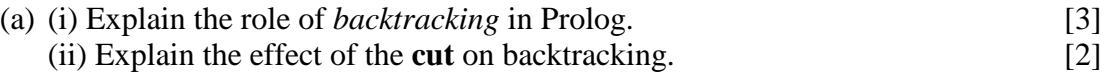

- (b) Using predicates *is\_city*, *is\_beautiful*, and *is\_beautiful\_city* write Prolog rules and facts that state:
	- London is a city.
	- London is beautiful.
	- If something is a city and is beautiful then it is a beautiful city.

**Illustrate** your answer by explaining the execution of a query that asks 'Is London a beautiful city?'. [6]

- (c) Define a Prolog predicate *sum2* that takes a list L of integers and an integer N and returns *Yes* if and only if N is the result of adding up all the **positive** integers in L. For example, sum2([1, -2, 3], 4) should return *Yes* while sum([1, -2, 3], 2) should return *No.* [4]
- (d) Define a Prolog predicate *remove\_last* that takes two lists and returns Yes if and only if the second list is the result of removing the last element from the first list. For example, remove\_last([a, b, c], [a, b]) should return *Yes* whereas remove  $last([a, b, c], [a, c])$  should return *No*. [3]
- (e) Define a Prolog predicate *second* that takes a list L and an item X and returns *Yes* if and only X is the second item in L. For example, second( $[a, b, c]$ , b) should return *Yes* whereas second([a, b, c], c) should return *No*. [2]